## SAP ABAP table ACO\_HR\_OBJECT {Object-Related Authorizations for an HR Object}

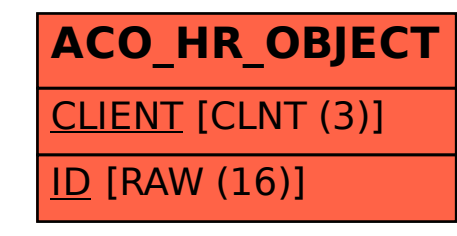